# Bit Operations

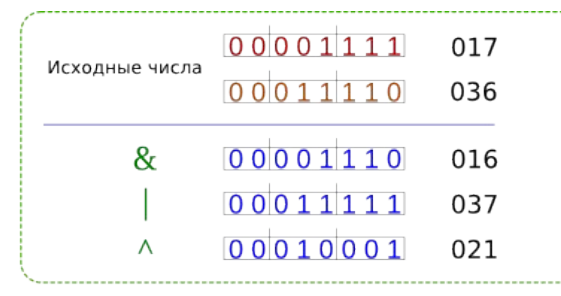

 $000001111 \leq 200111100$  >>2 00000011 

 $\sim$ 000000000000000000000000000000001111 

## Контрольные вопросы

- 6 классических операций сравнения
- Логические операции
- Что такое инструкция? Что такое блок?
- $\bullet$  Как работает оператор if?
- Чем отличается набор ифов от лесенки?
- Тернарный оператор и switch

## Что такое система счисления

**Система счисления** – это способ представления чисел и соответствующие ему правила действий над числами. **Система счисления** – это знаковая система, в которой числа записываются по определенным правилам с помощью символов некоторого алфавита, называемых **цифрами**.

### Пример систем счисления

Например, вы видите перед собой несколько деревьев. Ваша задача — их посчитать. Для этого можно — загибать пальцы, делать зарубки на камне (одно дерево — один палец\зарубка) или сопоставить 10 деревьям какой-нибудь предмет, например, камень, а единичному экземпляру — палочку и выкладывать их на землю по мере подсчёта.

#### Современные системы счисления

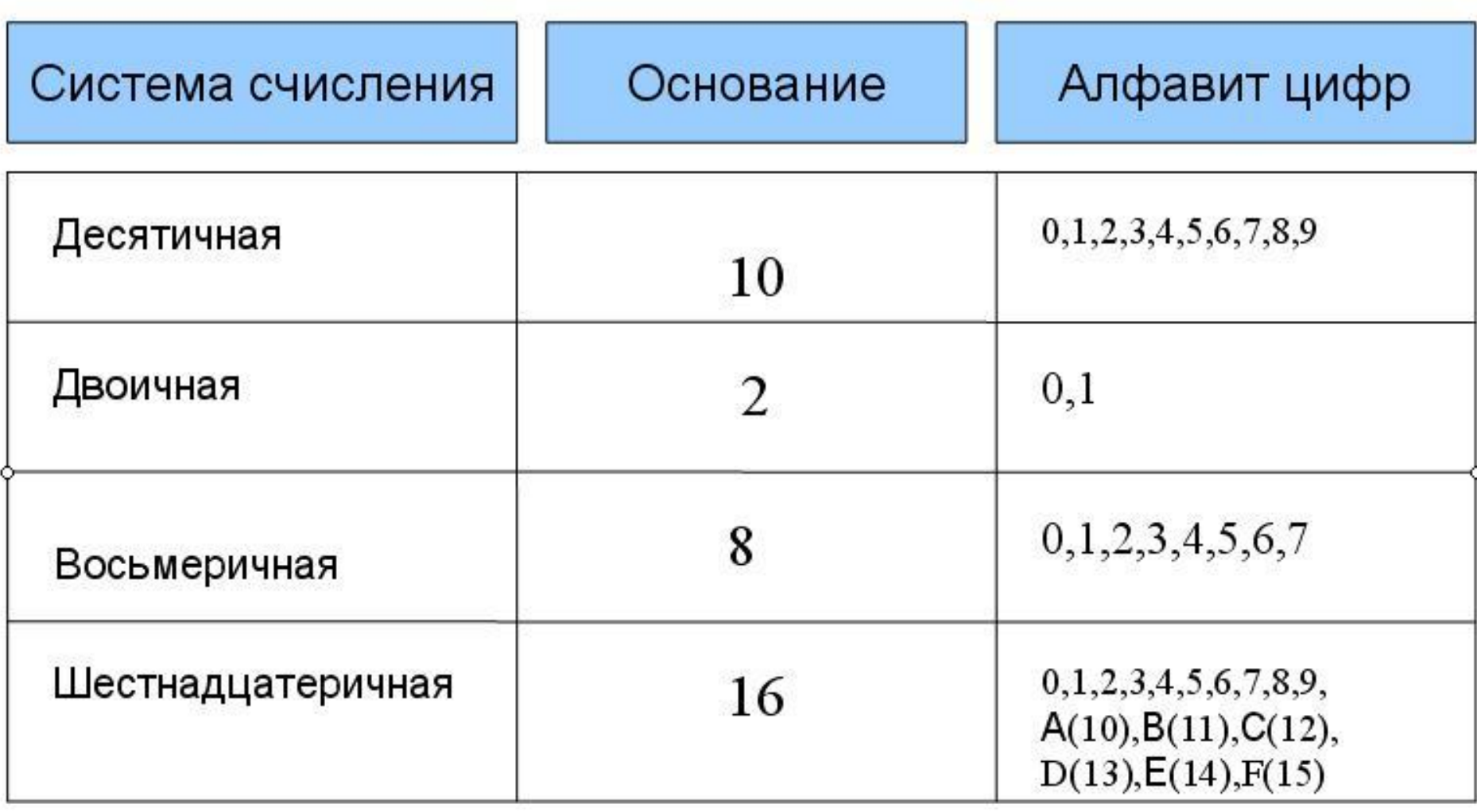

### Двоичная система счисления

Эта система, в основном, используется в вычислительной технике.

Она была создана задолго до изобретения вычислительных машин и уходит "корнями" в цивилизацию Инков, где использовались кипу — сложные верёвочные сплетения и узелки.

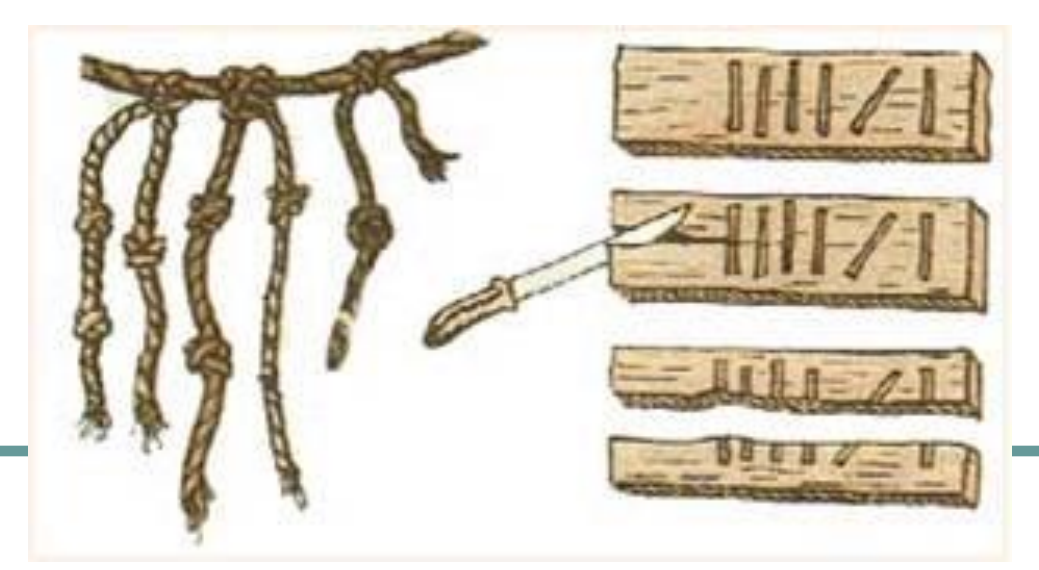

## Двоичная система

## **1011101**

Двоичная позиционная система счисления имеет основание 2 и использует для записи числа 2 символа (цифры): 0 и 1. В каждом разряде допустима только одна цифра — либо 0, либо 1.

Примером может служить число 101. Оно аналогично числу 5 в десятичной системе счисления. Для того, чтобы перевести из 2-й в 10-ю необходимо умножить каждую цифру двоичного числа на основание **2**, возведенное в степень, равную разряду. Таким образом, число 101<sub>2</sub> = 1\*2<sup>2</sup> + 0\*2<sup>1</sup> +  $1*2^0 = 4+0+1 = 5_{10}$ 

Восьмеричная система также чаще всего используется в областях, связанных с цифровыми устройствами. Характеризуется лёгким переводом восьмеричных чисел в двоичные и обратно, путём замены восьмеричных чисел на триплеты двоичных. Широко использовалась в программировании и компьютерной документации, однако позднее была почти полностью вытеснена шестнадцатеричной системой. На данный момент восьмеричная система применяется при выставлении прав доступа к файлам и прав исполнения для участников в ОС Linux.

## Пример восьмеричного числа: 254. Для перевода в 10-ю систему необходимо каждый разряд исходного числа умножить на 8<sup>n</sup>, где n — это номер разряда. Получается, что 254  $_8$  =  $2*8^2 + 5*8^1 + 4*8^0 = 128 + 40 + 4 = 172_{10}$

## Пример

### Шестнадцатеричная система счисления

Шестнадцатеричная система широко используется в современных компьютерах, например при помощи неё указывается цвет: #FFFFFF белый. Рассматриваемая система имеет основание 16 и использует для записи числа: 0, 1, 2, 3, 4, 5, 6, 7, 8, 9, A, B. C, D, E, F, где буквы равны 10, 11, 12, 13, 14, 15 соответственно.

## Другие системы

#### **Шестидесятеричная система счисления** — позиционная система счисления по целочисленному основанию 60. Изобретена шумерами в III тысячелетии до н.э., использовалась в древние времена на Ближнем Востоке.∢7 11 **KY 21 KKY** 31  $405$   $7$   $41$  $47712$ **WWW 32 45479 42 KYY** 22 **KOLE 77** 52  $477713$ **KMY 23 KKMY 33 KIMY 43 KIKMY**

 $\binom{36}{4}$  14 **KOO** 24 **《《《《《诗》 《《诗》 《《诗》 《《诗》 34** 《《诗》 54 **《蒋 25 《蒋 35 《传蒋 45 《埃博 55** ∢β\$7 15 ∢β337 16 **《密** 27 《每89 37 《华密 47 《《杂密 57 《梅明 28 《《梅明 38 《传奇母 48 《《朱朝记 58 《羅 19 《羅 29 《解屏 39 《《《解释 49 《《《解释 59 44 20 444 30 424 40 ₹ 10

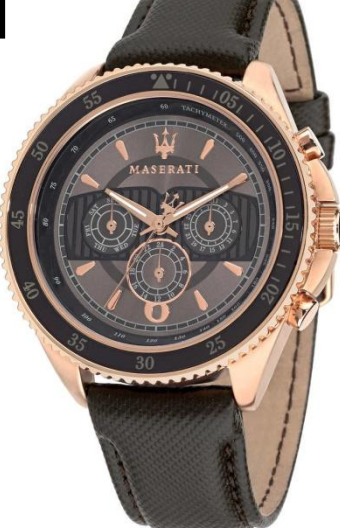

## Побитовые операции

**Побитовые** операторы воспринимают операнды как последовательность из 32 битов (нулей и единиц). Они производят операции, используя двоичное представление числа, и возвращают новую последовательность из 32 бит (число) в качестве результата. Побитовые операции применяются для быстрого выполнения вычислений и меньшего потребления ресурсов, связанных с этими вычислениями.

## Зачем они вообще нужны???

- Реализация криптографических алгоритмов, вычисление хэша
- Алгоритм генерации случайных чисел
- Экономия оперативной памяти
- Работа с битовыми коллекциями
- Реализация любых алгоритмов, требующих работу с битами

## Техническое применение

Битовые операции применяются совсем не часто, но нужно быть готовым к тому, что однажды они встретятся. Обычно, с их помощью выполняют: • проверки определённого бита на 0 или 1 • установки 0 или 1 в указанный бит, инвертирования •умножения/целочисленного деления на 2 и выделения отдельных битов Так, например, в сетевых интернет-технологиях операция И между значением IP-адреса и значением маски подсети используется для определения принадлежности данного адреса к подсети.

## Побитовые операции

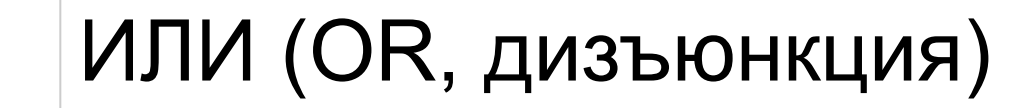

- & И (AND, конъюнкция)
- ^ ИСКЛЮЧАЮЩЕЕ ИЛИ (XOR)
- $\sim$  Унарный оператор NOT

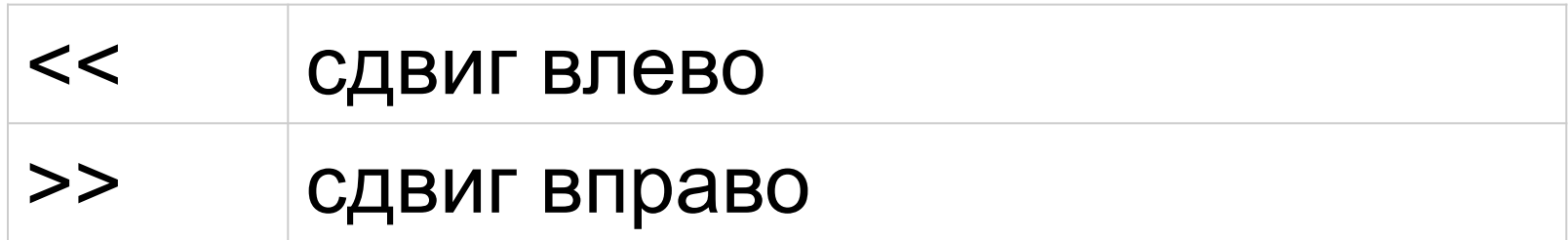

## Побитовое ИЛИ (OR)

Выставляет значение в 1, если установлен соответствующий бит в первой или во второй последовательности, или вместе 00000000 01111011 (123) **|** 00000001 11001000 (456) =

00000001 11111011 (507)

## Побитовое И (AND)

Обозначается символом **&** Выставляет значение в 1, если установлены соответствующие биты в первой и второй последовательности **одновременно** 00000000 01111011 (123)

 $8<sup>2</sup>$ 

00000001 11001000 (456)

=

00000000 01001000 (57)

## Исключающее ИЛИ (XOR)

Обозначается символом **^**

Выставляет значение в 1, если установлен соответствующий бит или в первой или во второй во второй последовательности, но НЕ одновременно.

Если используется более двух

последовательностей, то в результате будет единица тогда, когда общее количество единиц соответствующей позиции нечетное.

## Пример XOR

```
00000000 01111011 (123) 
\Lambda00000001 11001000 (456) 
= 
00000001 10110011 (435)
```
## Побитовое отрицание (NOT)

Обозначается символом **~** Унарный оператор, т.е. применяется к одной последовательности. Превращает каждый бит в противоположный.

 $\sim$ 

00000000 01111011 (123)

=

11111111 10000100 (-124)

#### **Знаковый оператор сдвига влево <<**

Все биты смещаются влево. Число справа дополняется нулём. Операция используется для быстрого умножения на 2. Если оператор применяется к числу, умножение на 2 которого будет больше максимального значения int (2147483647), то в результате будет отрицательное число. Это происходит потому, что крайний левый бит, который отвечает за знак числа, выставляется в единицу, что соответствует отрицательным числам. 11111111 11111111 11111111 10000101 (-123) << 1 11111111 11111111 11111111 00001010 (-246)

#### **Знаковый оператор сдвига вправо >>**

Все биты смещаются вправо. Число слева дополняется нулём, если число положительное и единицей, если отрицательное. Операция используется для быстрого деления на 2. Если делится нечётное число, то остаток отбрасывается для положительных чисел и сохраняется для отрицательных. 11111111 11111111 11111111 10000101 (-123) >> 1 11111111 11111111 11111111 11000010 (-62)

## Когда количество сдвигов превышает количество разрядов

При использовании битовых сдвигов важно помнить, что когда количество сдвигов достигает количества разрядов, следующий сдвиг вернёт значение в исходное положение. Например, сдвиг влево:

0 - 00000000000000000000000001111011 (123) 1 - 00000000000000000000000011110110 (246)

... 30 – 11000000000000000000000000000000 (-1073741824) 31 – 10000000000000000000000000000000 (-2147483648) 32 - 00000000000000000000000001111011 (123)

## Приведение чисел к соответствующему типу данных

При использовании побитовых операций с типами данных byte/short, числа сначала приводятся к типу int, а если одно из чисел — long, то к long. При сужении типа данных, левая часть битов просто отбрасывается.

Одним из приёмов работы с битовыми данными является использование масок. Маска позволяет получать значения только определённых битов в последовательности. Например, у нас есть маска 00100100, она позволяет нам получать из последовательности только те биты, которые в ней установлены. В данном случае это 3-й и 7-й разряд. Для этого достаточно выполнить побитовое И с нашей маской и неким числом: 01010101 & 00100100 = 00000100

## Хранение в одной целочисленной переменной нескольких значений

При помощи битовых сдвигов можно хранить в одной целочисленной переменной несколько значений меньшей длины. Например, в первых нескольких битах можно хранить одно число, в следующих битах другое. Требуется только знать, на сколько бит выполняется сдвиг и сколько бит занимает хранимое число. Для записи используется логическое ИЛИ, для получения — И.

```
int age, height, weight, combined, mask;
```

```
age = 29; // 00011101
```

```
height = 185; // 10111001
```

```
weight = 80; // 01010000
```
combined =  $(age)$  | (height << 8) | (weight << 16); //00000000 01010000 10111001 00011101

```
mask = 0b11111111; // двоичный литерал
```

```
printf("Age: %d, height: %d, weight: %d", mask & 
combined, mask & combined >> 8, mask & combined >> 
16); //Age: 29, height: 185, weight: 80
```
## Практика

Сохранить в переменной combined не только информацию о возрасте, росте и весе, но ещё и о количестве зубов (1-32), поле (0-1), знании С++ (0-1).

Обмен переменных местами без использования временной переменной

Исключающее ИЛИ может быть использовано для обмена двух переменных без создания временной переменной:

$$
int x = 10, y = 15;
$$
  
x = x  $\wedge$  y;  
y = y  $\wedge$  x;  
x = x  $\wedge$  y;

## Работа с правами доступа

Принцип следующий: имеется последовательность из трех битов, где: 001 — первый бит отвечает за права на выполнение

- 010 второй запись
- 100 третий чтение

## Работа с правами доступа

Имеем следующие константы. const int EXECUTE = 1; //001 const int WRITE = 2; //010 const int READ = 4; //100

Допустим, нам требуется дать пользователю полный доступ к ресурсу. Для этого должен быть выставлен каждый бит:

int usersAccess = EXECUTE | WRITE | READ; // получили значение 7 (111)

## Работа с правами доступа

А теперь, допустим, что нам надо забрать у пользователя права на выполнение: usersAccess = usersAccess ^ EXECUTE; // получили значение 6 (110)

#### Быстрое умножение и деление

Операции сдвига иногда используются для быстрого умножения или деления целых чисел на числа, равные степени двойки. Например, выражение 3 << 4 соответствует умножению тройки на 2 в 4-й степени.

## Спасибо за внимание!

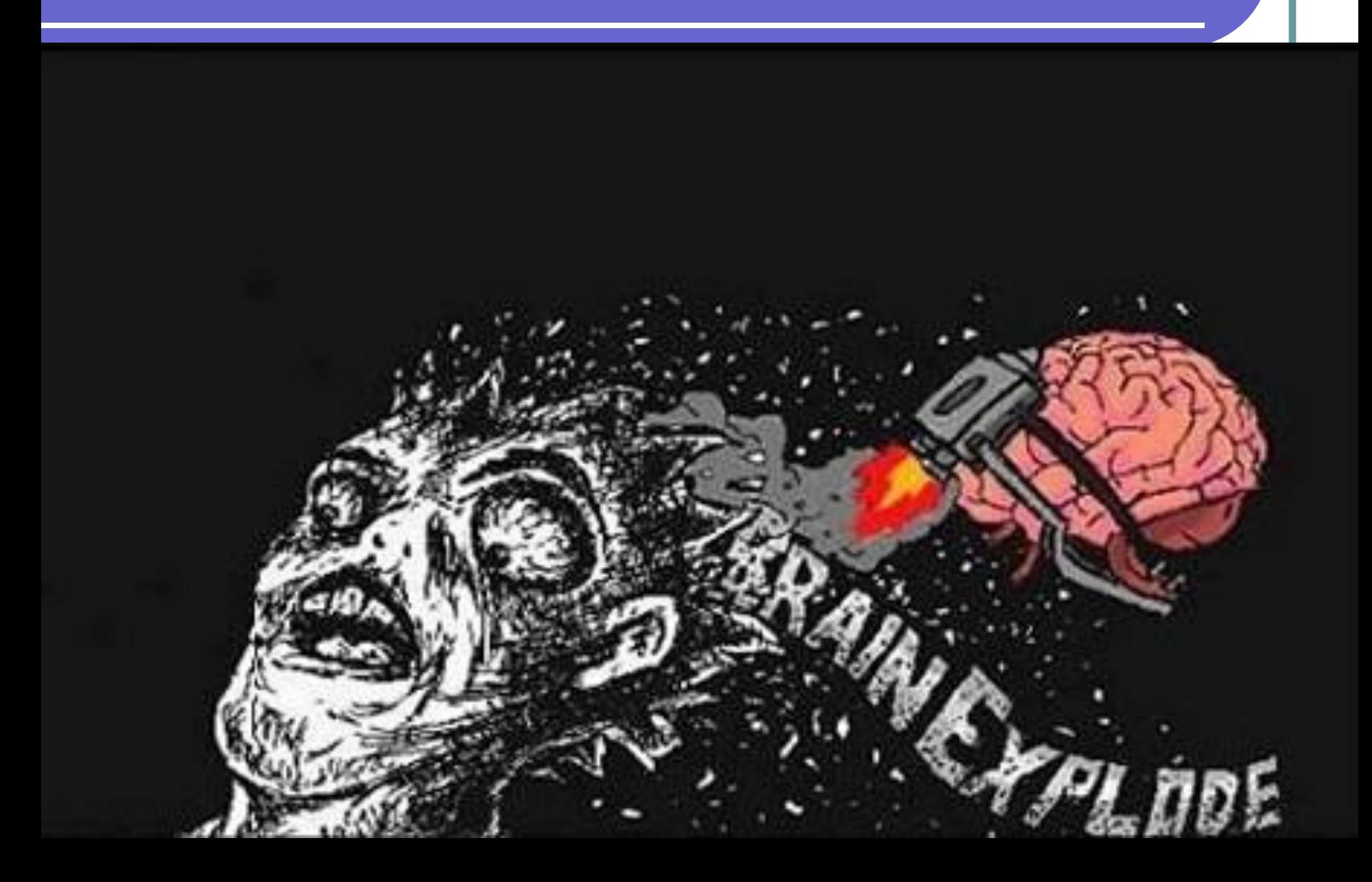